## ヒント一覧

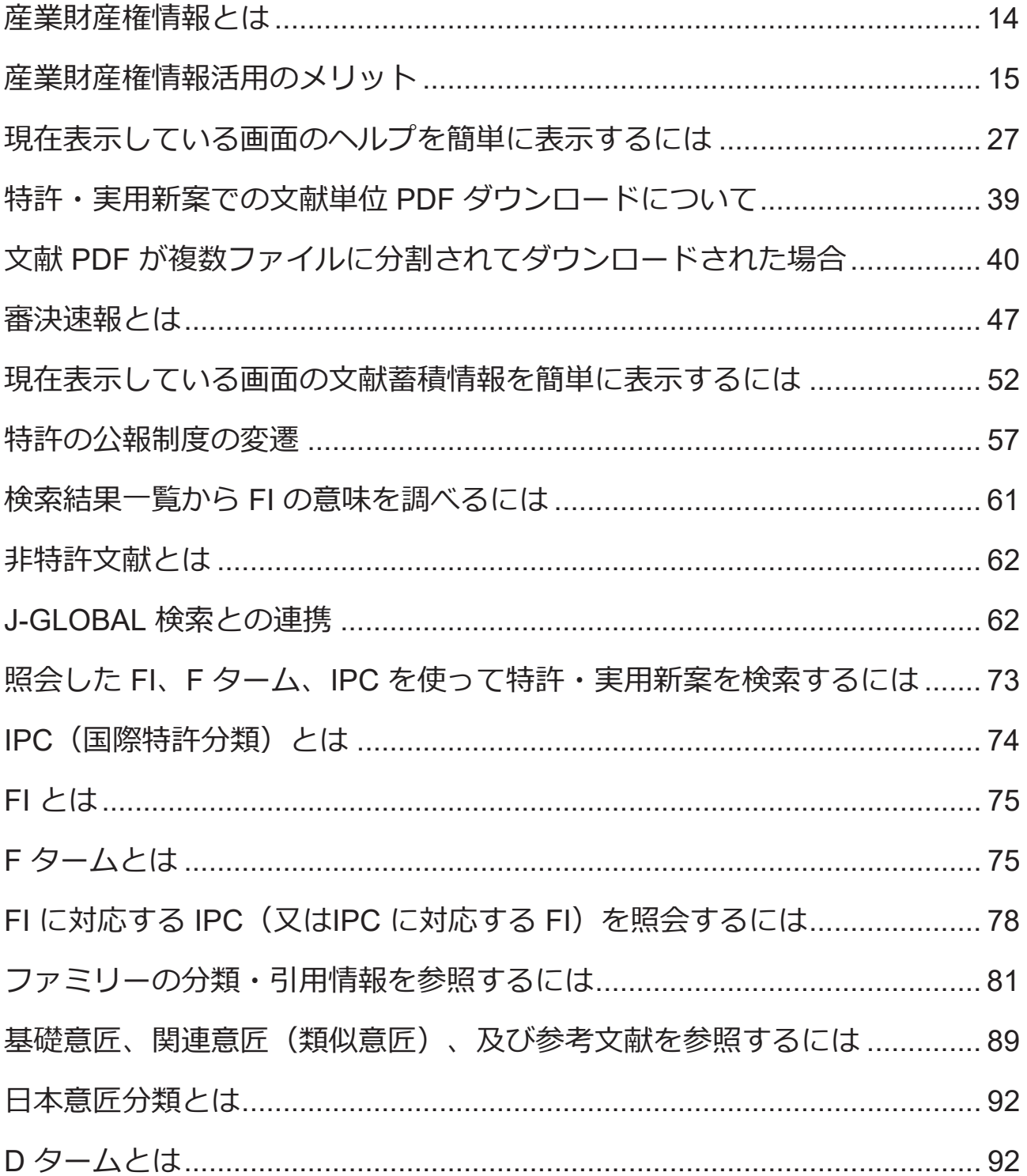

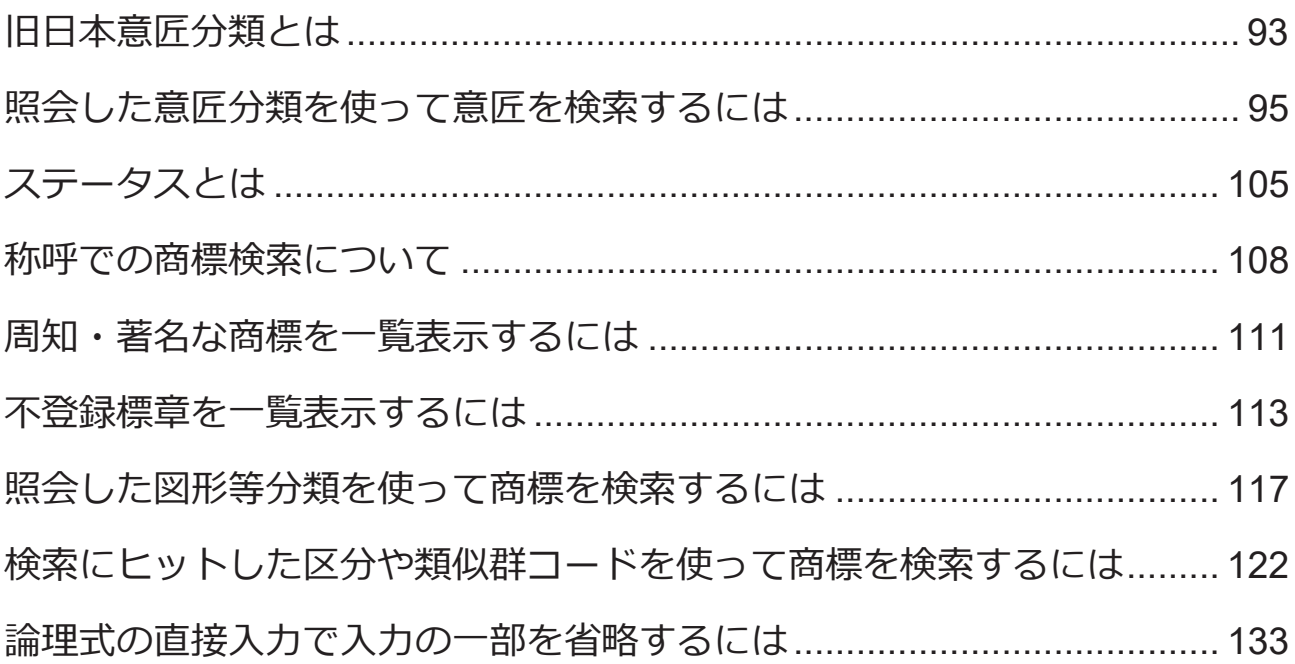